# **If-then Scripts:**

### **Check the variable**

```
#!/bin/bash
count=100
if [ $count -eq 100 ]
then
  echo Count is 100
else
  echo Count is not 100
fi
```
# **Check if a file error.txt exist**

```
#!/bin/bash
clear
if [ -e /home/iafzal/error.txt ]
         then
         echo "File exist"
         else
         echo "File does not exist"
fi
```
## **Check if a variable value is met**

```
#!/bin/bash
a=`date | awk '{print $1}'`
if [ "$a" == Mon ]
         then
         echo Today is $a
         else
         echo Today is not Monday
fi
```
#### **Check the response and then output**

```
#!/bin/bash
clear
echo
echo "What is your name?"
echo
read a
echo
echo Hello $a sir
echo
echo "Do you like working in IT? (y/n)"
read Like
echo
if [ "$Like" == y ]
then
echo You are cool
elif [ "$Like" == n ]
then
echo You should try IT, it's a good field
echo
fi
```
### **Other If statements**

If the output is either Monday or Tuesday if  $[N\$ \$a" = Monday  $]$  ||  $[N\$ \$a" = Tuesday ]

Test if the error.txt file exist and its size is greater than zero if test -s error.txt

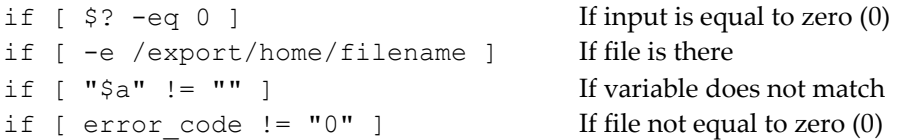

#### **Comparisons**:

-eq equal to for numbers == equal to for letters -ne not equal to !== not equal to for letters -lt less than -le less than or equal to -gt greater than -ge greater than or equal to

# **File Operations:**

- -s file exists and is not empty
- -f file exists and is not a directory
- -d directory exists
- -x file is executable
- -w file is writable
- -r file is readable